## *Failiedastus* **(FTP)**

FTP (*File Transfer Protocol*) võimaldab failide siirdamist Internetti ühendatud arvutite vahel. FTP tavaversioon nõuab, et faili siirdajal oleks olemas kasutajakonto (*account*) mõlemas arvutis. Lisaks on olemas veel ka anonüümne FTP (*anonymous FTP*), mis võimaldab arvutis asuvatele failidele ligi pääseda igaühel kõikidest Interneti osadest.

Anonüümne FTP on WWW järel levinumaid info levitamise viise. Põhierinevus WWW-st seisneb selles, et kasutaja näeb vaid infokogumi ehk faili nime ja pikkust, vahel ka sisu lühikirjeldust. FTP-d võib võrrelda failide kopeerimisega ühelt kettalt teisele, ainult teine ketas võib asuda mistahes maailmanurgas.

FTP-d kasutatakse selliste infokogumite edastamiseks, mida ei saa ühe hetkega inimestele arusaadavalt edastada, näiteks mitmesugused programmid, mahukad tekstifailid jms.

Mahukate infokogumite edastamisel on heaks küljeks ka see, et infot ei pea ilmtingimata välkkiirelt kohale laadima (vältimaks inimese närviliseks muutumist). FTP käivitatakse sageli taustategevusena ja see võib teinekord aega võtta terveid tunde.

## **FTP kasutamine**

FTP kasutamiseks tuleb käivitada mõni seda teenust pakkuv programm ja võtta ühendust mõne ftp serveriga. Enamus ftp serveritest kasutab Unix operatsioonisüsteemi ning kes Unixi käske teab, saab kergesti hakkama.

Graafilises keskkonnas on töö lihtne, saab hakkama hiire nuppudega klõpsides.

Näitena Windows keskkonnale mõeldud FTP programm, kus vasakul pool on lokaalse arvuti, paremal kusagil mujal asuva arvuti ketaste sisu ja keskel nooltega nupud märgitud failide nihutamiseks ühest arvutist teise.

Sellised programmid küsivad käivitumisel kohe, millise serveriga ühendus luua. Ühenduse katkestamiseks on **close** nupp. Uue ühenduse loomiseks **connect** nupp.

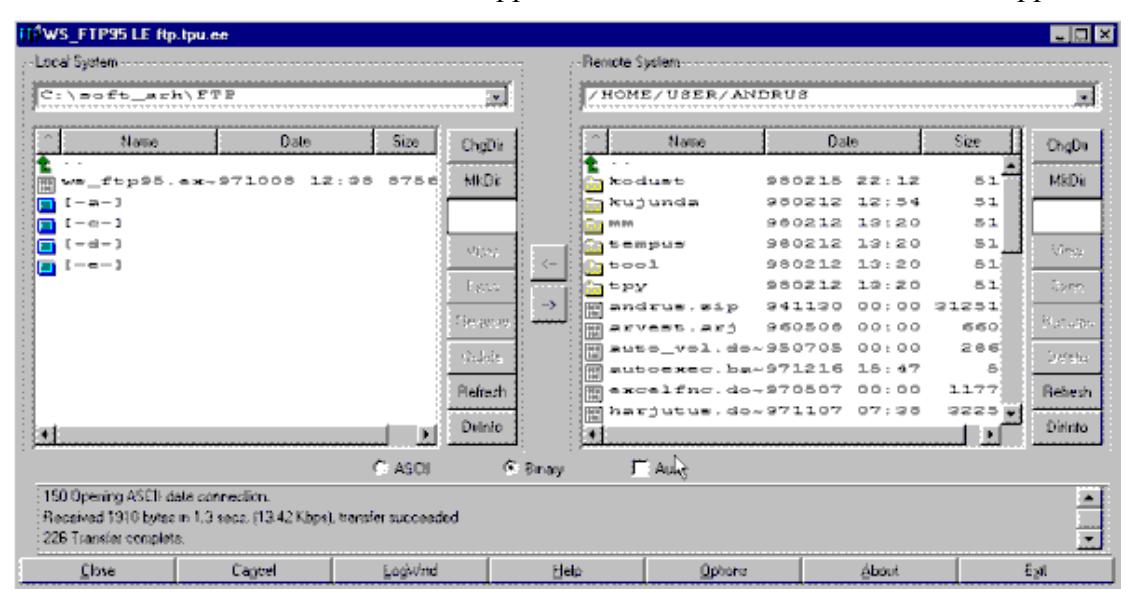

## **FTP UNIX keskkonnas**

FTP seansi käivitab korraldus: **ftp** *arvuti\_aadress*, login: **anonymous** ja password: **teie\_oma\_ aadress**.

Edasi saate kasutada järgmisi käske:

- **ls** kataloogi sisu näitamiseks (võib kasutada ka käsku **dir**).
- **status** näitab, milline ülekande viis on parajasti sisse lülitatud.
- **ascii** lülitab sisse ascii ülekandeviisi.
- **binary** lülitab sisse binaarse ülekandeviisi.
- **cd** *kataloogi\_nimi* nimetatud kataloogi liikumiseks.
- **get** *failinimi* [*faili\_uus\_nimi*] faili oma arvutisse üle kandmiseks (NB! Seda TPÜ-s kasutades satub fail kõigepealt linux'i arvutisse ja sealt tuleb ta veel üle kanda Teie poolt kasutatava arvuti kõvakettale.). Andes käsu *get failinimi* | *more*, siis faili ei kanta üle kuid tuuakse lehekülje haaval nähtavale Teie ekraanile.
- **put** *failinimi [faili\_uus\_nimi]* faili saatmiseks ftp serverile.
- **mget** *sümbol***\***  kõigi failide, mille nimetus algab antud sümboliga, üle kandmiseks.
- **mput** *sümbol***\*** kõigi failide, mille nimetus algab antud sümboliga, saatmiseks.
- **prompt** kahe viimase käsu kasutamise korral lülitab sisse/välja igakordse kinnituse küsimise.
- **close** sulgeb ühenduse ftp-serveriga.
- **open** *arvuti\_aadress* avab ühenduse antud arvutiga.
- **quit** lõpetab kogu töö (samasugune efekt on klahvikombinatsioonil CTRL+C).

## **Kust ja millisel moel**

Üks ftp server, millest võib proovida näiteks vajalikku tarkvara leida on näiteks Tallinna Pedagoogikaülikoolis: **ftp.tpu.ee**, on veel ka Tartu Ülikoolis: **ftp.ut.ee**, on EENetil: **ftp.eenet.ee** ja näiteks Soomes on üks tuntum: **ftp.funet.fi**

Erinevate failide puhul tuleks kasutada erinevat ülekandeviisi (*binary* või *ascii*). Kui faili nime lõpus esineb **.txt**, siis on tegemist tekstifailiga (puhas ascii tekstifail tuleb üle kanda **ascii**-moel), ülejäänud on ilmselt binaarfailid (üle kanda **binary**-moel). Järgnevas tabelis on erinevate failide ülekandeviisid:

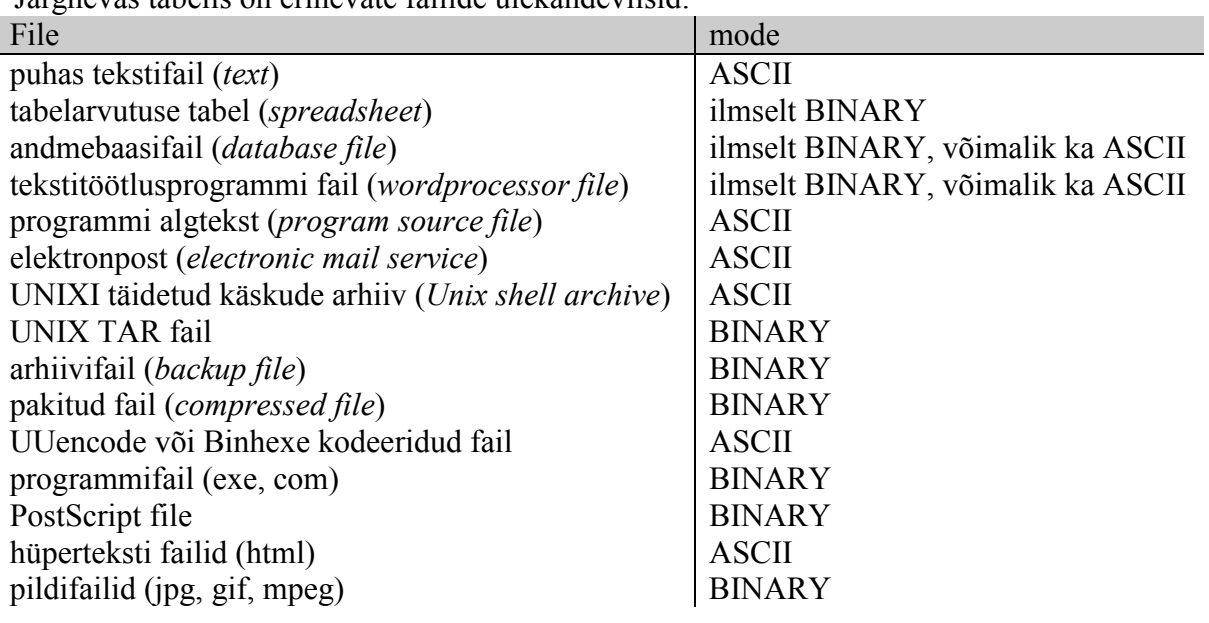

Uuencode on UNIX utiliit, mis teisendab binaarfaili ASCII kujule (*all ASCII representation*). See teeb need failid Internetis kergemini edastatavateks. Binhex on sarnane utiliit DOS süsteemile.

Failid võivad olla erinevat tüüpi ja sellest sõltub, mis nendega tuleb peale ülekandmist teha selleks, et neid ka kasutada saaks.

Võimalikud tüübid on:

- pakitud binaarne fail laiendiks **Z** vajab töötlemist programmiga **uncompress**
- arhiivifail (binaarne) laiendiks **tar** vajab töötlemist programmiga **tar**
	-
- tekstiformaadis bin.fail laiendiks **uue** vajab töötlemist programmiga **uudecode**
- zip-fail bin. (DOS arvutitel) laiendiks **zip** vajab töötlemist programmiga **pkunzip**
- shar-fail, tekst laiendiks **shar** vajab töötlemist programmiga **unshar**